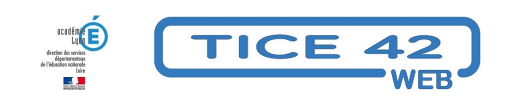

## **Transformer un dossier d'images en un pdf**

- Logiciels et sites web - Utilitaires -

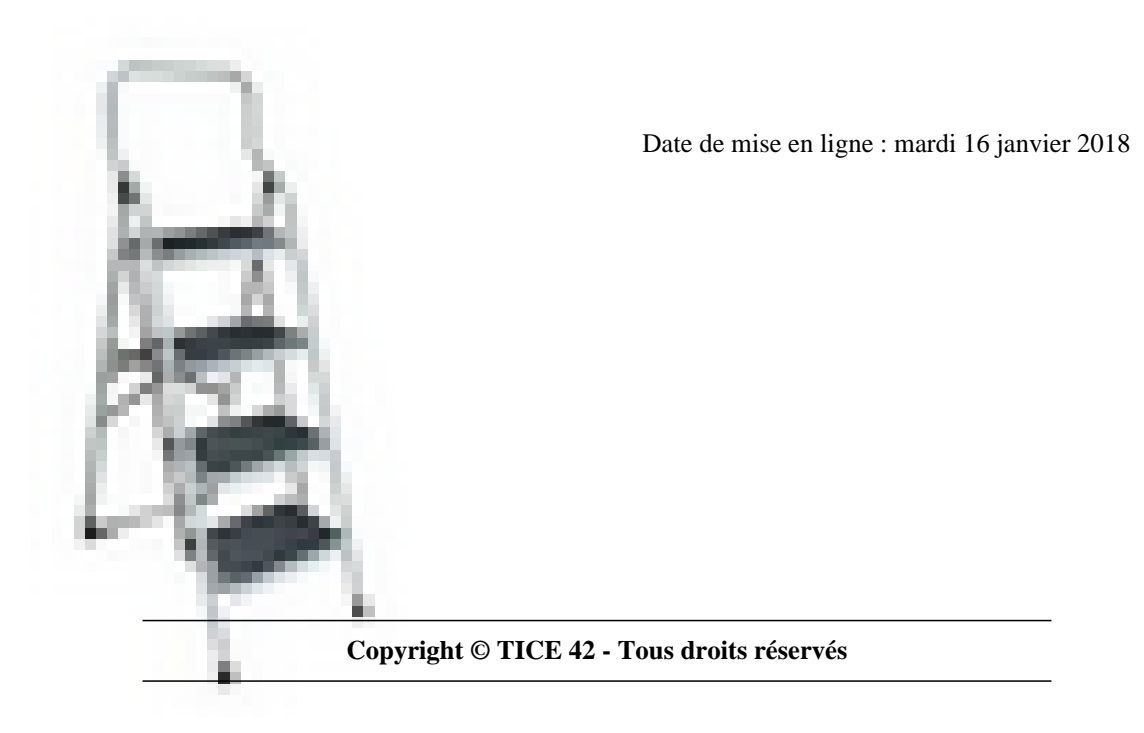

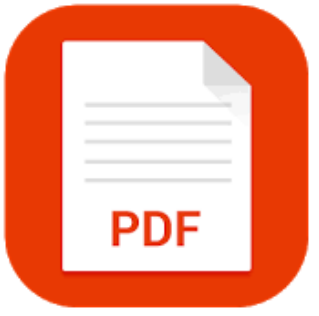

## **Problème :**

Je prends de nombreuses photos en classe et passe énormément de temps à les intégrer dans des documents pour les imprimer et les transmettre aux parents.

## **Solution :**

Le logiciel Photoconsigne se charge de ce travail pour vous !

**–** C'est un logiciel "portable" qui ne nécessite pas d'installation, on peut donc le placer sur une clé USB ou un disque dur en réseau.

**–** Lancez le logiciel, choisissez le dossier qui contient vos images, cliquez sur "générer" et vous obtenez un document [pdf prêt à être i](http://www.informatique-enseignant.com/photosconsigne-logiciel-creer-pdf-avec-dossier-images/)mprimé !

**–** Vous pouvez aussi choisir de déposer le pdf sur votre ENT, les photos seront en couleur et vous ferez des économies de toner !

• Toutes les explications et le lien de téléchargement se trouvent sur cette page.